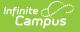

# **ASES Report**

Last Modified on 11/14/2024 2:47 pm CST

Report Logic | Course Editor Fields for ASES Reporting Report Editor | Generate the Report | Report Layout

Tool Search: ASES Report

The ASES (After School Education and Safety) Report includes student data and attendance information for after-school education programs. State student attendance rules apply as follows:

- The student must be present for at least one instructional attendance-taking period on the day marked Attendance and Instructional (on the Calendar Days).
- Days are totaled and reported in the Days Attended Regular School field. For Report Range Semi-Annual 1, attendance from July 1 to December 31 is calculated. For Report Range Semi-Annual 2, attendance from January 1 to June 30 is calculated.

| ASES Report 🖈                                                                                                    | Reporting > CA State Reporting > ASES Report                                                                                |
|----------------------------------------------------------------------------------------------------|----------------------------------------------------------------------------------------------------|
| CA ASES Report                                                                                                    |                                                                                                    |
| This is the ASES Semi-Annual Attendance repo<br>attendance or auditing of regular CA attendance                                                                    | ort. This report is meant to submit to the state the attendance in the ASSIST System. This report is not for regular day e. |
| Extract Options<br>Report Range Semi-Annual 1 v<br>Format CSV v                                                                                                    | Select Calendars                                                                                                    |
| Ad Hoc Filter<br>Grade Selector<br>All Grades<br>All Grades<br>All Grades<br>CTRL-click and SHIFT-click f<br>Exclude<br>Cross-Site<br>Data<br>Cenerate Report Subn |                                                                                                    |
| (Generate Report) Guo                                                                                                    | CTRL-click or SHIFT-click to select multiple                                                                                |
|                                                                                                    | ASES Report                                                                                                    |

| Read - Access and generate the ASES Report<br>Write - N/A<br>Add - N/A<br>Delete - N/A     |
|--------------------------------------------------------------------------------------------|
| For more information about Tool Rights and how they function, see the Tool Rights article. |

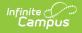

# **Report Logic**

#### **Student Population**

All students in the school report.

Students are not included in the report when:

- Their enrollment is marked as State Exclude or No Show.
- They are enrolled in a calendar marked as State Exclude.
- Their grade level of enrollment is marked as State Exclude.

#### **Course Population**

Only students in ASES courses report data in the ASES course columns, populated on the Course Editor.

ASES Courses have the Type field selected as one of the following:

- A1 Before School Base
- A2 After School Base
- A3 Before School Supplemental
- A4 3-hour After School Supplemental
- A5 6-hour After School Supplemental

Courses marked as ASES Not Funded report as 999.

| Alternative Ed. Catalag 🚽                              | *Name              |                   |          |              |                | Si              | tandards-based  | Active    |
|--------------------------------------------------------|--------------------|-------------------|----------|--------------|----------------|-----------------|-----------------|-----------|
| MA3041-A                                               | Programming in Jav | a S1-A            |          |              |                |                 |                 |           |
|                                                        | Subject Type       |                   |          | Core Acader  | nic Class      | E               | xternal LMS Exc | lude      |
|                                                        | Core Academic Su   | bject Area (CORE) | •        | Mathematic   | s (MAT)        | -               |                 |           |
| State Code                                             | Department         |                   |          |              |                |                 |                 |           |
| 2451                                                   |                    | •                 |          |              |                |                 |                 |           |
| Schedule Load Priority                                 | Max Students       |                   |          | Terms Sch    | edules Periods | Sections to Bu  | uild            |           |
|                                                        |                    |                   |          | 0 0          | 0              | 0               |                 |           |
| GPA Weight                                             | Bonus Points       | Transcript        | Cal Gra  | int GPA      | ASES Not Fu    | nded            | Required        |           |
| 1                                                      |                    |                   | <b>V</b> |              |                |                 |                 |           |
| Туре                                                   |                    | 1                 |          | Academic Lev | el 1           |                 |                 |           |
| A1: Before School Base                                 | -                  |                   |          |              |                |                 | -               |           |
| A1: Before School Base                                 |                    | ctivity Code      |          |              |                | Vocat           | tional Course   |           |
| A2: After School Base<br>A3: Before School Supplementa | al                 | Select a Value    |          |              |                | w l             |                 | -         |
| A4: 3-Hour After School Supple                         |                    | equests/recomment | ndations | Repeatabl    | e Attendance   | Positive Attend | dance Exped     | ted Hours |
| A5: 6-Hour After School Supple                         |                    |                   |          | <b></b>      | <b>V</b>       |                 |                 |           |

### **Report Editor**

Field

Description

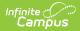

| Field                       | Description                                                                                                    |
|-----------------------------|----------------------------------------------------------------------------------------------------|
| Report Range                | <ul> <li>Determines for which part of the year attendance is calculated.</li> <li>Semi-Annual 1 reports attendance information from July 1 to December 31.</li> <li>Semi-Annual 2 reports attendance information from January 1 to June 30.</li> <li>Date Range reports attendance information from the entered start date through the entered end date.</li> </ul> |
| Format                      | Indicates how the report displays - in CSV format or HTML format.                                                                                                    |
| Ad hoc Filter               | Select which students to include in the extract by choosing a filter that<br>was created in the Filter Designer. When a filter is selected, only those<br>students included in the filter are included in the report.<br>This is optional. Students can also be selected by grade level. Or choose<br>both a grade level and an ad hoc filter.                      |
| Grade Selector              | When a grade level is selected, only those students in that grade level are<br>included in the report.<br>This is optional. Students can also be selected by an Ad hoc Filter. Or<br>choose both a grade level and an ad hoc filter.                                                                                                    |
| Exclude Cross-<br>Site Data | When marked, students enrolled in Cross-Site Enrollment courses are not included in the report.                                                                                                    |
| Calendar<br>Selection       | Select the calendar of enrollment from which to pull student data.<br>Calendars can be chosen by the active year, by the school name or by the<br>year.                                                                                                    |
| Report<br>Generation        | Choose the Generate Extract to display the results of the chosen items<br>immediately. Choose the Submit to Batch option to generate the report at<br>a specified time. This option is helpful when generating large amounts of<br>data.                                                                                                    |

### **Generate the Report**

- 1. Select the desired **Report Range**.
- 2. Select the desired **Format**.
- 3. Select students to include in the report by choosing an **Ad hoc Filter** or a **Grade Level**, or both.
- 4. Mark the **Exclude Cross-Site Data** checkbox to remove students enrolled in Cross-Site courses from the report.
- 5. Select the desired **Calendars**.
- Click the Generate Report button to display the report immediately. Or choose the Submit to Batch button to select when the report generates.

| Extract Reco         |         | 00770     |                           |                              | D 1 144 4 1 1D              |                                            |              |
|----------------------|---------|-----------|---------------------------|------------------------------|-----------------------------|--------------------------------------------|--------------|
| SchoolName           | CDSCode | SSID      | DaysAttendedRegularSchool | DaysAttendedBeforeSchoolBase | DaysAttendedAtterSchoolBase | ${f DaysAttendedBeforeSchoolSupplemental}$ | DaysAttended |
| Abbott<br>Elementary | 1234567 |           | 67                        | 31                           | 0                           | 0                                          | 0            |
| Abbott<br>Elementary | 1234567 | 123456789 | 67                        | 67                           | 0                           | 0                                          | 0            |
| Abbott<br>Elementary | 1234567 | 234567890 | 84                        | 1                            | 0                           | 0                                          | 0            |
| Abbott<br>Elementary | 1234567 | 345678901 | 84                        | 0                            | 0                           | 0                                          | 0            |
| Abbott<br>Elementary | 1234567 | 456789012 | 83                        | 0                            | 0                           | 0                                          | 0            |
| Abbott<br>Elementary | 1234567 | 567890123 | 85                        | 0                            | 0                           | 0                                          | 0            |
| Abbott<br>Elementary | 1234567 | 678901234 | 84                        | 0                            | 0                           | 0                                          | 0            |
| Abbott<br>Elementary | 1234567 | 789012345 | 84                        | 0                            | 0                           | 0                                          | 0            |

ASES Report - HTML Format

|    | А                 | В       | С         | D                         | E              | F           | G                | Н               | 1             |     |
|----|-------------------|---------|-----------|---------------------------|----------------|-------------|------------------|-----------------|---------------|-----|
| 1  | SchoolName        | CDSCode | SSID      | DaysAttendedRegularSchool | DaysAttendedBe | DaysAttende | DaysAttendedBefo | DaysAttendedAft | t DaysAttende | dAf |
| 2  | Abbott Elementary | 1234567 | 123456789 | 85                        | 0              | 0           | 0                | 0               | 0             | )   |
| 3  | Abbott Elementary | 1234567 | 234567890 | 85                        | 0              | 0           | 0                | 0               | 0             | נ   |
| 4  | Abbott Elementary | 1234567 | 345678901 | 84                        | 0              | 0           | 0                | 0               | 0             | נ   |
| 5  | Abbott Elementary | 1234567 | 456789012 | 7                         | 0              | 0           | 0                | 0               | 0             | נ   |
| 6  | Abbott Elementary | 1234567 | 567890123 | 85                        | 0              | 0           | 0                | 0               | 0             | נ   |
| 7  | Abbott Elementary | 1234567 | 678901234 | 1                         | 0              | 0           | 0                | 0               | 0             | ו   |
| 8  | Abbott Elementary | 1234567 | 789012345 | 85                        | 0              | 0           | 0                | 0               | 0             | נ   |
| 9  | Abbott Elementary | 1234567 | 890123456 | 2                         | 0              | 0           | 0                | 0               | 0             | J   |
| 10 | Abbott Elementary | 1234567 | 901234567 | 84                        | 0              | 0           | 0                | 0               | 0             | נ   |
| 11 |                   |         |           |                           |                |             |                  |                 |               |     |

ASES Report - CSV Format

## **Report Layout**

| Data Element | Description                                                                                                    | Location                                                                                                    |
|--------------|----------------------------------------------------------------------------------------------------|----------------------------------------------------------------------------------------------------|
| School Name  | Reports the name of the school<br>selected to report based on the<br>calendar(s) selected.<br><i>Alphabetic, 80 characters</i> | School > School Name<br>School.name                                                                           |
| CDS Code     | Reports the school's assigned<br>CDS code.<br><i>Numeric, 14 digits</i>                                                        | School > State School<br>Number, CDS Number<br>School.stateNumber<br>School.cdsNumber<br>(CustomSchool.value) |
| SSID         | Reports the student's state-<br>assigned identification number.<br><i>Numeric, 10 digits</i>                                   | Demographics > Person<br>Identifiers > Student State ID<br>Person.stateID                                     |

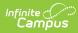

| Data Element                        | Description                                                                                                    | Location                             |
|-------------------------------------|----------------------------------------------------------------------------------------------------|--------------------------------------|
| Days Attended Regular<br>School     | Reports the total days of<br>attendance where the student<br>was present for at least one<br>period of instruction and<br>attendance was recorded.<br>When the Report Range for<br>Semi-Annual 1 is selected, data<br>reports for attendance days<br>between July 1 and December<br>31.<br>When the Report Range for<br>Semi-Annual 2 is selected, data<br>reports for attendance days<br>between January 1 and June 30.<br><i>Numeric, 3 digits</i> | Calculated value, data not<br>stored |
| Days Attended Before<br>School Base | Reports the total number of<br>days where the student was<br>present for a course that<br>records attendance and the<br>Course Type is <b>A1 - Before</b><br><b>School Base</b> .<br>When a student is scheduled<br>into a course marked as Before<br>School Base and the <b>ASES Not</b><br><b>Funded</b> checkbox is marked on<br>the Course, a value of 999<br>reports.<br><i>Numeric, 3 digits</i>                                               | Calculated value, data not<br>stored |

| Data Element                                | Description                                                                                                    | Location                             |
|---------------------------------------------|----------------------------------------------------------------------------------------------------|--------------------------------------|
| Days Attended After<br>School Base          | Reports the total number of<br>days where the student was<br>present for a course that<br>records attendance and the<br>Course Type is <b>A2 - After</b><br><b>School Base</b> .<br>When a student is scheduled<br>into a course marked as After<br>School Base and the <b>ASES Not</b><br><b>Funded</b> checkbox is marked on<br>the Course, a value of 999<br>reports<br><i>Numeric, 3 digits</i> .           | Calculated value, data not<br>stored |
| Days Attended Before<br>School Supplemental | Reports the total number of<br>days where the student was<br>present for a course that<br>records attendance and the<br>Course Type is <b>A3 - Before</b><br><b>School Supplemental</b> .<br>When a student is scheduled<br>into a course marked as Before<br>School Supplemental and the<br><b>ASES Not Funded</b> checkbox is<br>marked on the Course, a value<br>of 999 reports.<br><i>Numeric, 3 digits</i> | Calculated value, data not<br>stored |

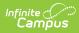

| Data Element                                                   | Description                                                                                                    | Location                             |
|----------------------------------------------------------------|----------------------------------------------------------------------------------------------------|--------------------------------------|
| Days Attended After<br>School Supplemental 3<br>Hour Program   | Reports the total number of<br>days where the student was<br>present for a course that<br>records attendance and the<br>Course Type is <b>A4 - 3-Hour</b><br><b>After School Supplemental</b> .<br>When a student is scheduled<br>into a course marked as 3-Hour<br>After School Supplemental and<br>the <b>ASES Not Funded</b><br>checkbox is marked on the<br>Course, a value of 999 reports.<br><i>Numeric, 3 digits</i> | Calculated value, data not<br>stored |
| Days Attendance After<br>School Supplemental 6<br>Hour Program | Reports the total number of<br>days where the student was<br>present for a course that<br>records attendance and the<br>Course type is <b>A5 - 6-Hour</b><br><b>After School Supplemental</b> .<br>When a student is scheduled<br>into a course marked as 6-Hour<br>After School Supplemental and<br>the <b>ASES Not Funded</b><br>checkbox is marked on the<br>Course, a value of 999 reports.<br><i>Numeric, 3 digits</i> | Calculated value, data not<br>stored |